# नेपाल खाद्य संस्थान स्तरः सहायक, सेवा/समूहः प्रशासन, तहः ४, पदः सहायक

## खुला/आन्तरिक प्रतियोगितात्मक लिखित परीक्षाका लागि पाठ्यक्रम एवं परीक्षा योजना

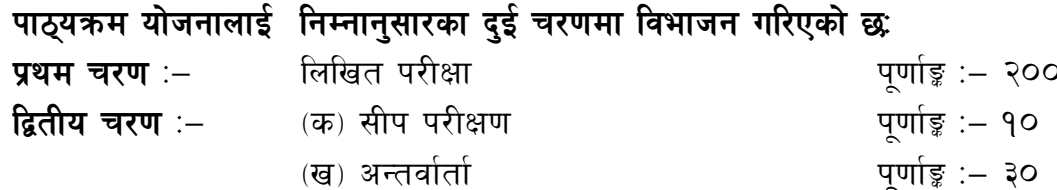

#### परीक्षा योजना (Examination Scheme)

#### १. प्रथम चरण: लिखित परीक्षा (Written Examination)पूर्णाङ्ग :- २००

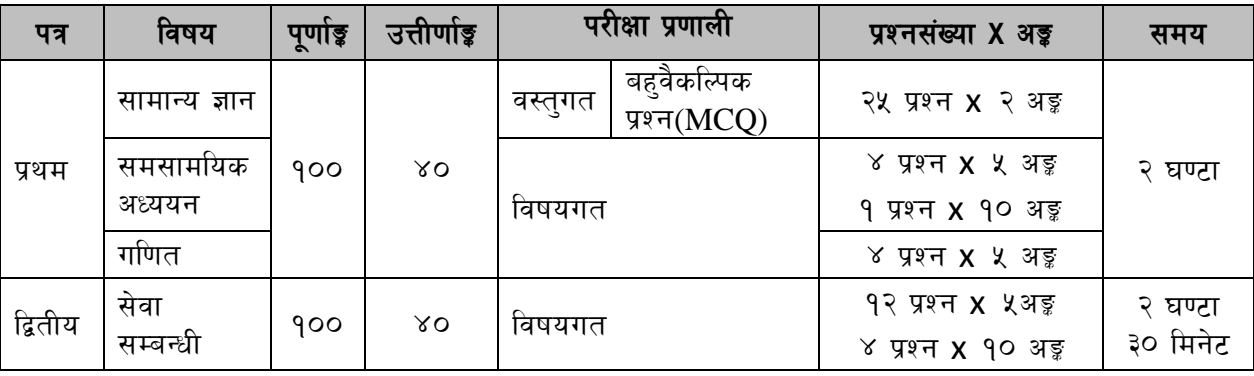

#### २. द्वितीय चरण : सीप परीक्षण र अन्तर्वार्ता (Skill Test &Interview) पूर्णाङ्ग :- ४०

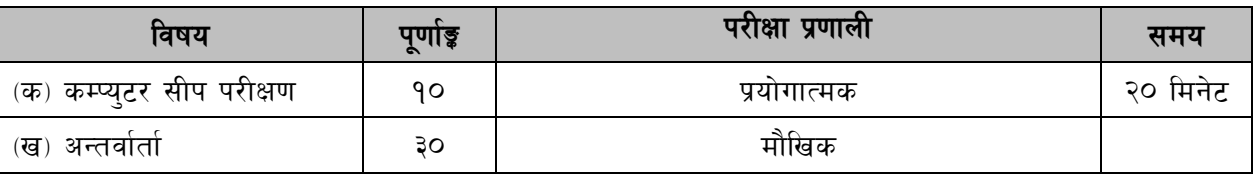

#### द्रष्टव्य :

१.. लिखित परीक्षाको माध्यम भाषा नेपाली वा अंग्रेजी अथवा नेपाली र अंग्रेजी दुवै हुनेछ ।

- ्<br>२. प्रथम र द्वितीय पत्रको लिखित परीक्षा छट्टाछट्टै हनेछ ।
- ३. लिखित परीक्षामा सोधिने **प्रश्नसंख्या र अङ्गभार** यथासम्भव सम्बन्धित पत्र ⁄विषयमा दिईए अनसार हनेछ ।
- ४. वस्तगत बहवैकल्पिक (Multiple Choice)प्रश्नहरुको गलत उत्तर दिएमा प्रत्येक गलत उत्तर बापत २० प्रतिशत अड़ू कट्टा गरिनेछ । तर उत्तर नदिएमा त्यस बापत अड़ू दिइने छैन र अड़ू कट्टा पनि गरिने छैन ।
- ५. बहुवैकल्पिक प्रश्नहरु हुने परीक्षामा कुनै प्रकारको क्याल्कुलेटर (Calculator)प्रयोग गर्न पाइने छैन ।
- ६. विषयगत प्रश्नहरुको हकमा एउटै प्रश्नका दुई वा दुई भन्दा बढी भाग(Two or more parts of a single question)वा एउटा प्रश्न अन्तर्गत दुई वा बढी टिप्पणीहरु (Short notes) सोध्न सकिने छ।
- ७. विषयगत प्रश्नमा प्रत्येक पत्र विषयका प्रत्येक खण्डका लागि छुट्टाछुट्टै उत्तरपुस्तिकाहरु हुनेछन् । परिक्षार्थीले प्रत्येक खण्डका प्रश्नहरुको उत्तर सोही खण्डका उत्तरपुस्तिकामा लेख्नुपर्नेछ ।
- ८. यस पाठ्यक्रम योजना अन्तर्गतका पत्र ∕विषयका विषयवस्तमा जेसकै लेखिएको भए तापनि पाठ्यक्रममा परेका कानन, ऐन, नियम, विनियम तथा नीतिहरु परीक्षाको मिति भन्दा ३ महिना अगाडि (संशोधन भएका वा संशोधन भई हटाईएका वा थप गरी संशोधन भई) कायम रहेकालाई यस पाठकममा परेको सम्भन्न पर्दछ ।
- ९. प्रथम चरणको परीक्षाबाट छनौट भएका उम्मेदवारहरुलाई मात्र द्वितीय चरणको परीक्षामा सम्मिलित गराइनेछ ।
- १०. यस भन्दा अगाडि लागु भएका माथि उल्लेखित सेवा, समूहको पाठ्यक्रम खारेज गरिएको छ।
- ११. पाठ्यक्रम लाग मिति :- २०७५।

### नेपाल खाद्य संस्थान

## स्तरः सहायक, सेवा/समूहः प्रशासन, तहः ४, पदः सहायक

प्रथम पत्र:- सामान्य ज्ञान, समसामयिक अध्ययन र गणित (प्रशासन सेवा/समूहका लागि)

खण्ड (क) – ५० अड्ड (२५ प्रश्न  $\times$  २ अंक)

#### $9<sub>1</sub>$ सामान्य ज्ञान

- १.१ नेपालको भौगोलिक, ऐतिहासिक, आर्थिक, सामाजिक, सांस्कृतिक, साहित्यिक र राजनैतिक अवस्था
- १.२ राष्ट्रिय तथा अन्तर्राष्ट्रियमहत्वपूर्ण समसामयिक घटनाहरु सम्बन्धी सामान्य जानकारी
- विज्ञानका महत्वपूर्ण उपलब्धिहरु सम्बन्धी सामान्य जानकारी।  $5.9$
- १.४ सार्क र संयुक्त राष्ट्रसंघ सम्बन्धी सामान्य जानकारी ।
- १.४ नेपालको वर्तमान शासन प्रणाली सम्बन्धी सामान्य जानकारी ।
- १.६ संवैधानिक विकासक्रम र नेपालको प्रचलित संविधान सम्बन्धी सामान्य जानकारी

### खण्ड (ख) – ३० अङ्क (४ प्रश्न X ५ अंक, १ प्रश्न X १० अंक)

#### समसामयिक अध्ययन  $\overline{\mathbf{z}}$

- कानुनको शासन, लोकतान्त्रिक) मुल्य र मान्यता, समावेशीकरण, सुशासन  $9.9$
- आर्थिक विकासका पक्षहरू : कृषि, पर्यटन, पूर्वाधार, पर्यावरण संरक्षण, २.२
- २.३ विकासमा सार्वजनिक क्षेत्र, निजी क्षेत्र र सहकारी क्षेत्रको भूमिका
- २.४ चाल् आवधिक योजना सम्वन्धी सामान्य जानकारी
- २.५ सामाजिक संजाल र विद्युतीय अपराध
- २.६ गरिवी,खाद्य संकट र खाद्य सम्प्रभुता

### खण्ड (ग) – २० अङ्क (४ प्रश्न  $\times$  ५ अंक)

#### गणित  $\mathcal{F}$ .

- ३.१ ऐकिक नियम
- ३.२ प्रतिशत
- ३.३ नाफा र नोक्सान
- ३.४ साधारण व्याज

### नेपाल खाद्य संस्थान

# स्तरः सहायक, सेवा/समूहः प्रशासन, तहः ४, पदः सहायक

## द्वितीय पत्रः– सेवा सम्बन्धी (प्रशासन सेवा/समूहका लागि)

### खण्ड (क) – ५० अड्ड (६ प्रश्न X५ अंक, २ प्रश्न X90 अंक)

#### कार्यालय तथा सार्वजनिक व्यवस्थापन (३ प्रश्न XX अंक, १ प्रश्न X90 अंक  $9<sub>1</sub>$

- १.१ कार्यालय र कार्यालय व्यवस्थापनको अवधारणा र महत्व ।
- १.२ अभिलेख व्यवस्थापनको परिचय, उद्देश्य, आवश्यकता र महत्व ।
- १.३ कार्यालयमा व्यवस्थापन सूचना प्रणाली (MIS)को आवश्यकता र महत्व।
- १.४ वैठक (Meeting): अवधारणा,महत्व र वैठकका प्रकार, निर्णय र निर्णय लेखन
- १.५ सार्वजनिक प्रशासनको परिचय,उद्देश्य,कार्यक्षेत्र
- कार्यालय सहायकको काम कर्तव्य  $9.5$
- १.७ दर्ता चलानी, फाईलिड, पञ्जिका, टिप्पणी र पत्रव्यवहार (विद्युतीय पत्र व्यवहार समेत)

#### जिन्सी, लेखा तथा बजार व्यवस्थापन (३ प्रश्न XX अंक, १ प्रश्न X90 अंक)  $\mathcal{R}_{\cdot}$

- २.१ जिन्सी व्यवस्थापनको परिचय, माग फारम,दाखिला रिपोर्ट ,गोदाम व्यवस्थापन , जिन्सी निरिक्षण प्रतिवेदन, ।
- २.२ सरकारको आर्थिक कार्य प्रणालीको सामान्य जानकारी ।
- २.३ वजेट सम्बन्धी सामान्य जानकारी ।
- २.४ रसिद,विल र भरपाई सम्वन्धी जानकारी।
- २.५ खरिद व्यवस्थापन,प्रतित पत्र,ठेक्का,टेण्डर,कोटेशन सम्वन्धी जानकारी ।
- वैक तथा विनिमयपत्र सम्वन्धी सामान्य जानकारी २.६
- २.७ वजारको परिचय.. बजारका लागि आवश्यक तत्वहरु तथा वजारीकरण
- २.८ खाद्य संस्थानले कारोवार गर्ने वस्तुहरु,उपलव्धता, बजारीकरणको अवस्था

### खण्ड (ख) - ५० अड़ू (६ प्रश्न X५ अंक, २ प्रश्न X90 अंक)

#### सार्वजनिक सेवा र सार्वजनिक सेवा प्रवाह  $\mathbf{B}$

- ३.१ सार्वजनिक सेवा प्रवाह गर्ने तरिका /माध्यमहरु ।
- ३.२ सार्वजनिक सेवा प्रवाहमा सेवा प्रदायकको भूमिका र सेवाग्राहीको अधिकार तथा दायित्व ।
- ३.३ नागरिक वडापत्र, नागरिक / ग्राहक सेवाको अवधारणा,उद्देश्य,महत्व
- ३.४ संचारका किसिम, संचार सीप र सेवा प्रवाहमा सो को महत्व
- ३.५ सेवा प्रवाहमा देखापरेका समस्या,समाधानका उपायहरु

## ४. सम्वन्धित ऐन, कानुनहरु

- ४.१ नेपाल खाद्य संस्थान कार्य सञ्चालन तथा कर्मचारी सेवा, शर्त र सुविधा सम्बन्धी विनियमावली, २०६४
- ४.२ संस्थान ऐन. २०२१

# नेपाल खाद्य संस्थान स्तरः सहायक, सेवा/समूहः प्रशासन, तहः ४, पदः सहायक

४.३ कम्पनी ऐन, २०६३ (परिच्छेद १, ३,७, ८) ४.४ सार्वजनिक खरिद ऐन, २०६३ (परिच्छेद १ र २) ४.५ उपभोक्ता संरक्षण ऐन. २०५४ र नियमावली. २०५५ ४.६ भ्रष्टाचार निवारण ऐन, २०५९ ४.७ मलकी देवानी (संहिता) ऐन, २०७४ परिच्छेद ६ र १८

## कम्प्यटर सीप परिक्षण प्रयोगात्मक परीक्षा योजना (Computer Skill Test Practical Examination Scheme)

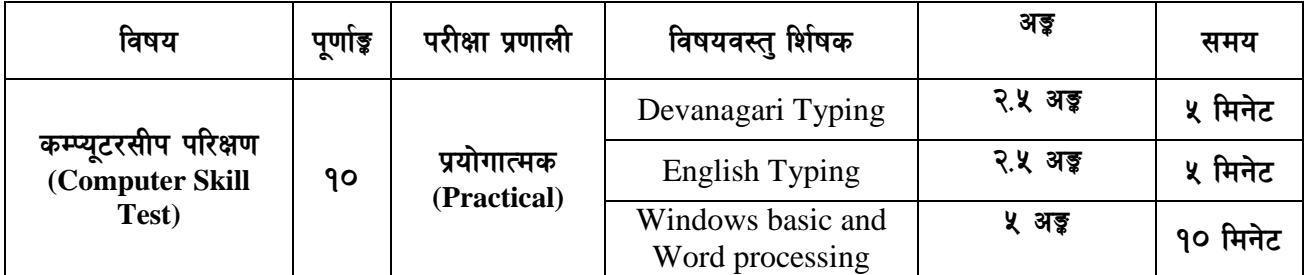

## **Contents**

#### $1.$ **Windows basic**

- Introduction to Graphical User Interface
- Starting and shutting down Windows  $\bullet$
- Basic Windows elements Desktop, Taskbar, My Computer, Recycle Bin, etc.  $\bullet$
- Concept of files and folders
- Searching files and folders

#### $2.$ **Word processing**

- Creating, saving and opening documents
- Typing in Devanagari and English  $\bullet$
- Text formatting (font, size, color, underline, italic, bold, etc) and paragraph  $\bullet$ formatting (alignment, indentation, spacing)
- Inserting header, footer, page number
- Page setting (margin, page size, orientation), previewing and printing of documents

-----

# नेपाल खाद्य संस्थान स्तरः सहायक, सेवा/समूहः प्रशासन, तहः ४, पदः सहायक

### अंग्रेजी वा देवनागरी Typing Skill Testको लागि निर्देशनः-

देवनागरी Typing Skill Test को लागि १५० शब्दहरुको एउटा Text दिइनेछ र देहाय अनुसार अंक  $1.$ पदान गरिनेछ:-

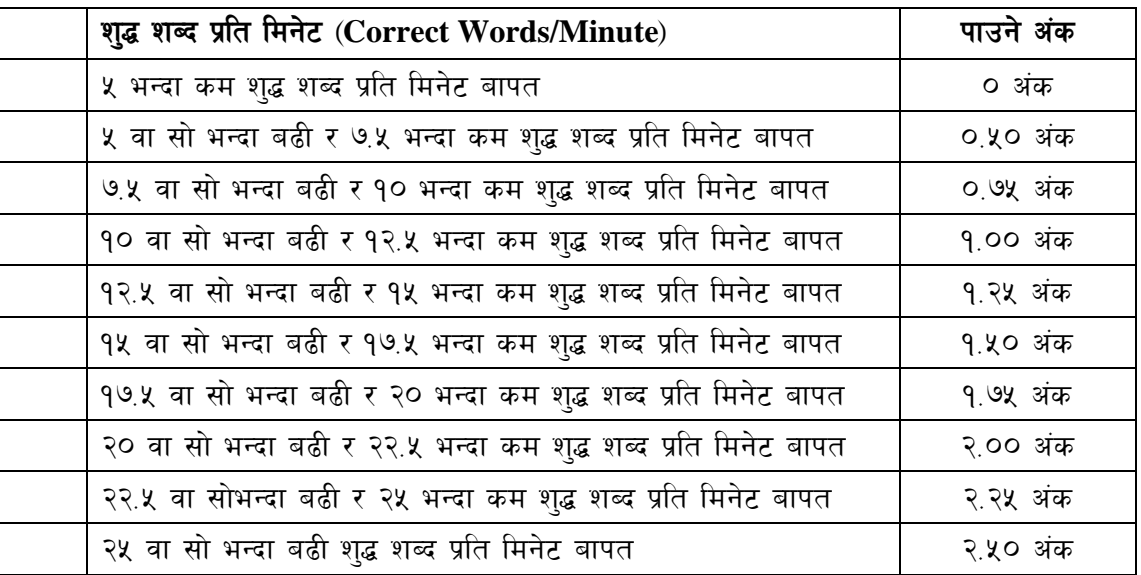

English Typing Skill Test को लागि २०० शब्दहरुको एउटा Text दिइनेछ र देहाय अनुसार अंक  $\overline{2}$ . प्रदान गरिनेछ:-

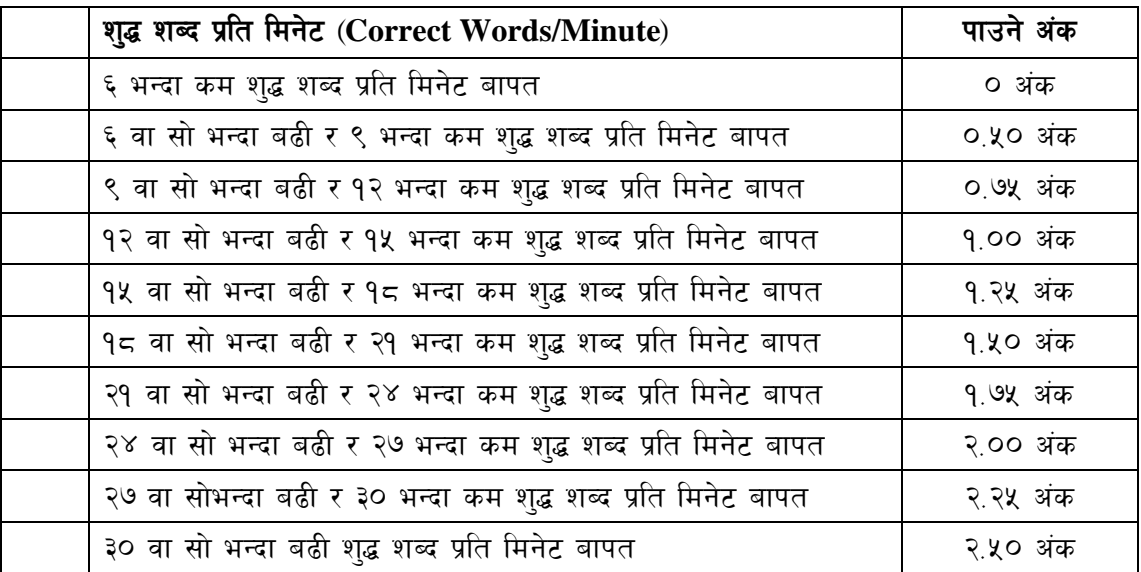

अंग्रेजी वा देवनागरी Typing मा दिइएको Text लाई आधार मानी टाइप गरेको Textसँग भिडाई चेक  $3.$ गरिनेछ । दिइएको अंग्रेजी वा देवनागरी Textमा उल्लेखित स्थान बमोजिम परीक्षार्थीहरुले आफ्**नो** Textमा Punctuationटाइप नगरेको पाइएमा त्यसको शब्दमा गणना गरिने छैन । तत्पश्चात निम्न Formula प्रयोग गरी शुद्ध शब्द प्रति मिनेट(Correct words/minute) निकालिनेछ।

### Formula:

शुद्ध  
मिनेट(Correct words/minute) =  
\n
$$
\frac{2}{\pi} = \frac{2}{\pi} \text{Total words typed} - \text{Wrong words}
$$